SJSU UNIVERSITY PERSONNEL

### ENTER AND MAINTAIN

#### **EMERGENCY CONTACT INFORMATION**

UNIVERSITY PERSONNEL 408-924-2250

## Introduction

Individuals managing Person of Interest (POI) data may, at times, need to enter or maintain emergency contact information. Individuals in University Personnel may also need to enter this information for new employees. This information is used by the University in case of an emergency with the employee or POI.

#### **Enter Emergency Contact Information**

If a person already has emergency contact information in the system, review the information you received and make updates if appropriate. If the information is the same then there is nothing to do.

| -  | lete a Search<br>Navigate: Main<br>Menu > Workforce<br>Administration ><br>Personal<br>Information ><br>Personal<br>Relationships ><br>Emergency Contact | Emergency Contact<br>Enter any information you have and click Search. Leave fields blank for a list of all values.<br>Find an Existing Value |               |       |                  |                |             |
|----|----------------------------------------------------------------------------------------------------|----------------------------------------------------------------------------------------------------|---------------|-------|------------------|----------------|-------------|
|    |                                                                                                    | Search Criteria                                                                                                    |               |       |                  |                |             |
| 2. |                                                                                                    | Empl ID:                                                                                                    | begins with   | \$    |                  |                |             |
|    | criteria (A) and                                                                                                    | Name:                                                                                                    | begins with   |       |                  | <u> </u>       |             |
| 3. | click Search<br>Click the                                                                                                    | Last Name:                                                                                                    | begins with   | 0     | SPARTAN          |                |             |
|    | hyperlinked name<br>of the person<br>whose date you<br>wish to review or<br>enter (B)                                                                    | Second Name:                                                                                                    | begins with   | •     |                  |                |             |
|    |                                                                                                    | Alternate Character Name:                                                                                                    | begins with   | •     |                  |                |             |
|    |                                                                                                    | Middle Name:                                                                                                    | begins with   | ٥     |                  |                |             |
|    |                                                                                                    | Case Sensitive Search Clear Basic Search Criteria Search Results                                                                             |               |       |                  |                |             |
|    |                                                                                                    | View All                                                                                                    |               |       | ( B )            | First 🕚 1-4    | of 4 🕑 Last |
|    |                                                                                                    | Empl ID Name                                                                                                    | Last Name S   | Secon | A Name Alternate | Character Name | Middle Name |
|    |                                                                                                    | 012759136 Samuel Spartan                                                                                                    | SPARTAN (I    | blank | (blank)          |                | J           |
|    |                                                                                                    | 012759149 Lucille Spartan                                                                                                    | SPARTAN (     |       |                  |                | (blank)     |
|    |                                                                                                    | 012759162 Ellie Spartan                                                                                                    | SPARTAN (I    |       |                  |                | (blank)     |
|    |                                                                                                    | 012759500 Samanta Sparta                                                                                                    | In SPARTAN (I | blank | (blank)          |                | J           |
|    |                                                                                                    |                                                                                                    |               |       |                  |                |             |

# SJSU | UNIVERSITY PERSONNEL

# ENTER AND MAINTAIN

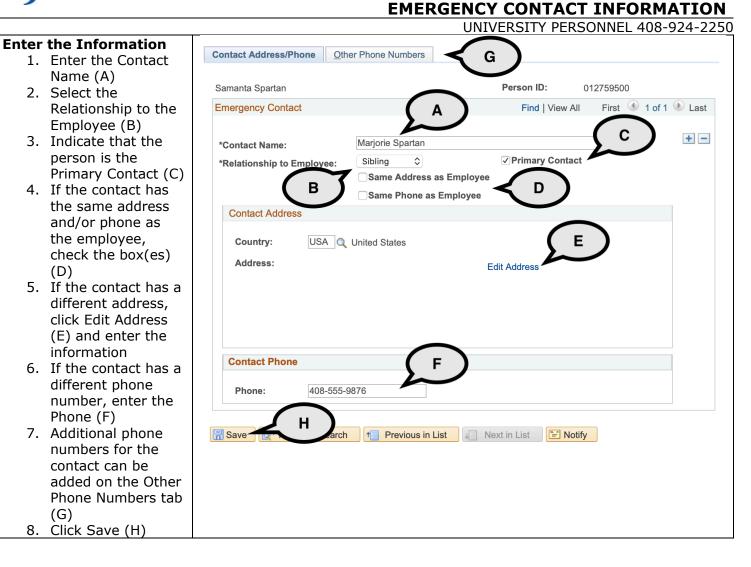

#### Enter and Maintain POI Information 07/29/2020